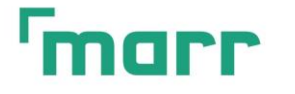

Agencja Rozwoju Regionalnego MARR S.A.

39-300 Mielec, ul. Chopina 18, tel. +48 797 600 310, e-mail: marr@marr.com.pl, www.marr.com.pl

## Instrukcja składania wniosku o Pożyczkę na rozwój turystyki w wersji elektronicznej do Agencji Rozwoju Regionalnego MARR S.A.

**W celu ubiegania się o Jednostkową Pożyczkę uprawnione podmioty zobowiązane są do złożenia wniosku o pożyczkę według obowiązującego wzoru wraz z załącznikami zgodnie z listą sprawdzającą, w ogłoszonym przez MARR S.A. terminie naboru wniosków.**

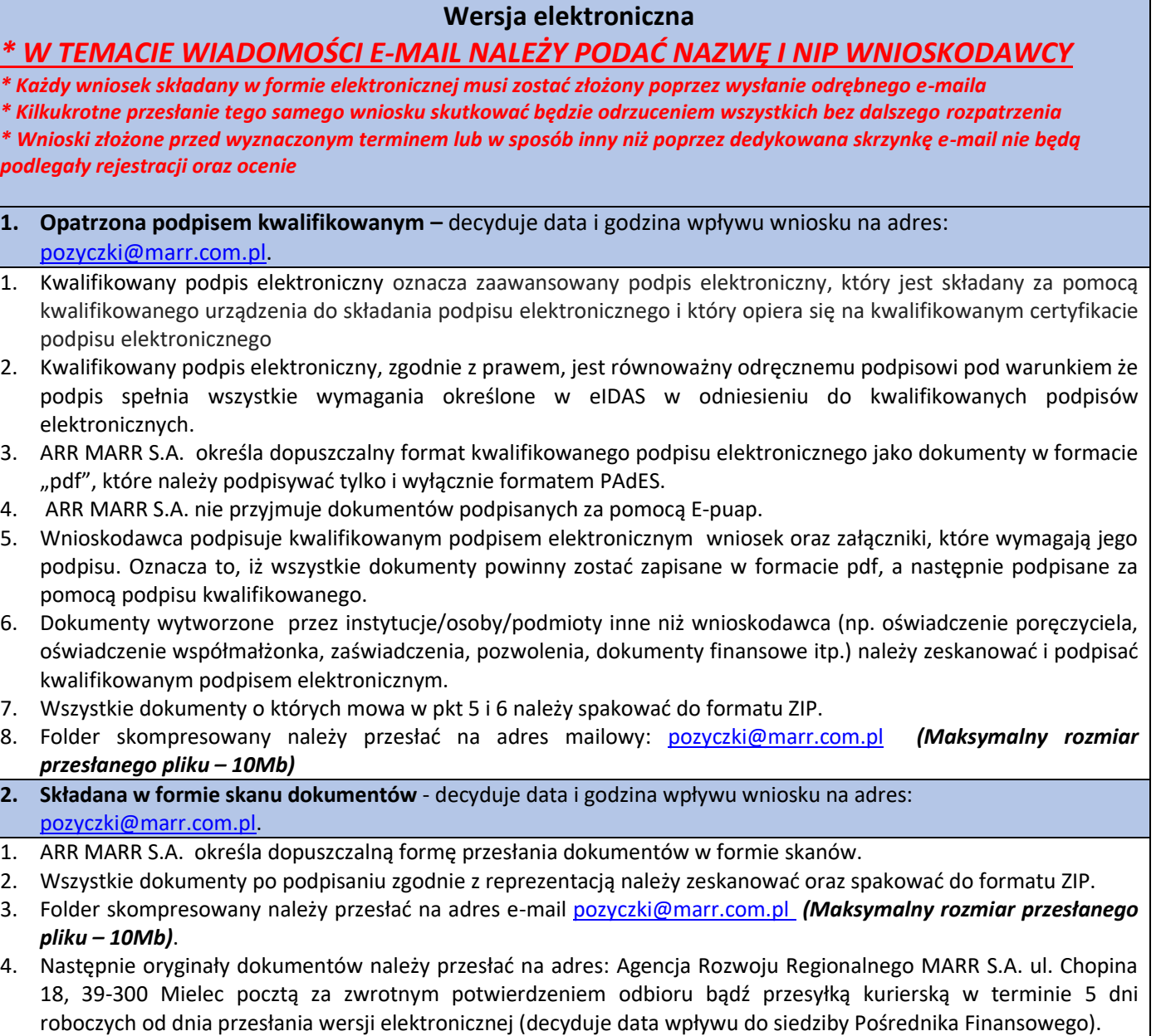

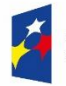

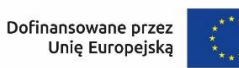

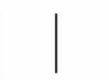